# JOYSTICK MANUAL

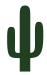

#### **General**

The purpose of the manual is to provide the user with information for instalation and usage of Joystick. Joystick is used for control of the Device SaguaroX.

## **Instalation of Joystick**

- 1. Plug the USB Cable from the Joystick to the acquisition computer.
- 2. Follow software installation instructions in Instruction Handbook until 4th Step.
- 3. Open Arizona.exe in folder Arizona on your computer.
- 4. Press keys Ctrl + S.
- 5. Choose the COM port number of your Transmitter USB Dongle into the Serial port box.
- 6. Choose the COM port number of your Joystick into the Joystick box.
- 7. Then click on Set.
- Close and open Arizona software again.
- i Joystick does not need to be powered by extra power cable. It is powered via USB cable connected to the acquisition computer.
- i Joystick should be placed on control panel of the CT machine.

## **Control**

Joystick displays the positive directions of the axes, which correspond to the symbols on the Device and Arizona software.

To move the Device in the *x* or *y* direction, press and hold the button on the top of the Joystick and move the Joystick in the appropriate direction.

i The Device will not move without pressing the button on the top of the Joystick in order to prevent unwanted Device movements.

To switch the speed mode, turn the ring on the Joystick. For higher speed (rabbit mode) turn the ring clockwise, for lower speed (turtle mode) turn the ring counterclockwise.

### **Further notice**

- i In general, the Device SaguaroX can be moved by three different methods, namely
- using the Joystick,
- by clicking the screen buttons on Arizona software,
- using the keyboard.
- ! Only one method can be used to move the Device SaguaroX.
- ! Manufacturer is not liable for undefined movement caused by controlling the Device with two or more methods at the same time, nor is manufacturer liable for possible consequences resulting from such improper use.

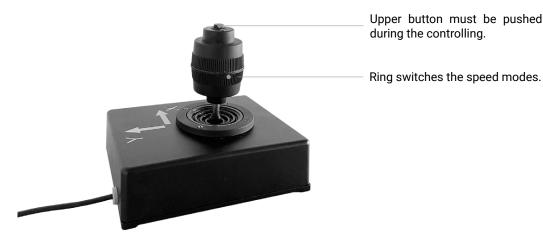

The Joystick is also subject to the safety, disposal, transportation, handling and storage and other instructions contained in the Instruction Handbook for SaguaroX.